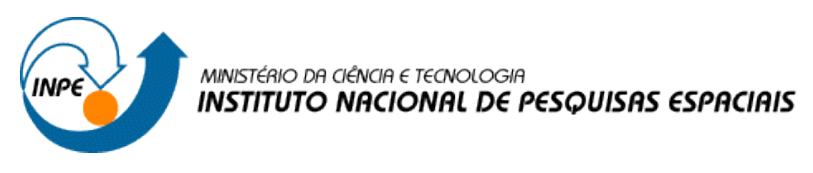

#### **RELATÓRIO - LABORATÓRIO 03 MODELAGEM NUMÉRICA DE TERRENO**

Discente: Rafael Duarte Viana Disciplina: Introdução ao Geoprocessamento – SER300 Professores Responsáveis: Dr. Antônio Miguel Vieira Monteiro e Dr. Claudio Barbosa

#### **Exercício 1 - Definindo o Plano Piloto para o Aplicativo 1**

Nesta etapa, o que foi feito foi apenas a definição do banco de dados e do projeto no SPRING.

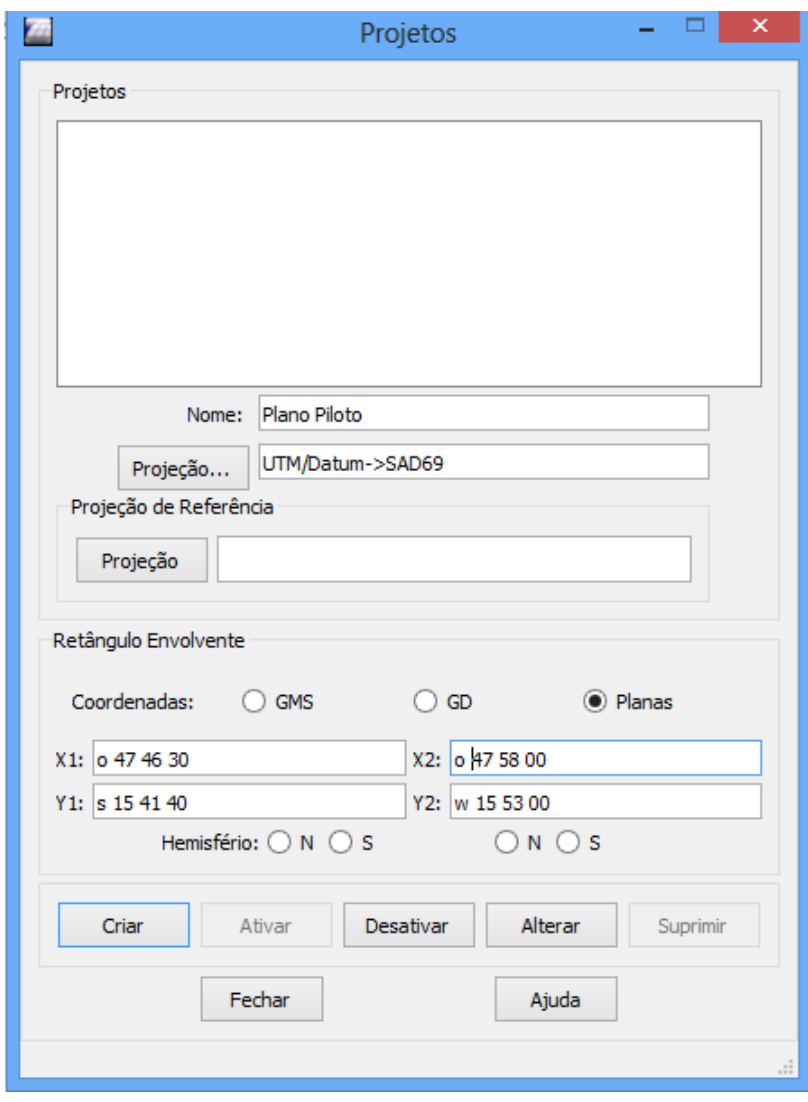

Figura 1: Definição do banco de dados e do projeto.

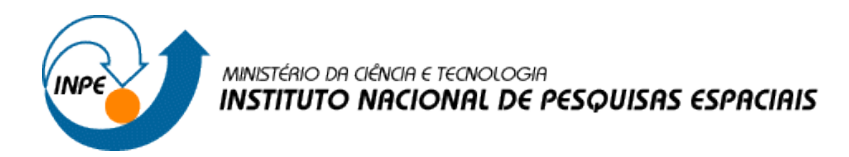

### **Exercício 2 - Importação amostras de modelo numérico de terreno.**

Nesta fase, foi feita a importação dos arquivos para o projeto.

*Passo 1 - Importar arquivo DXF com isolinhas num PI numérico:*

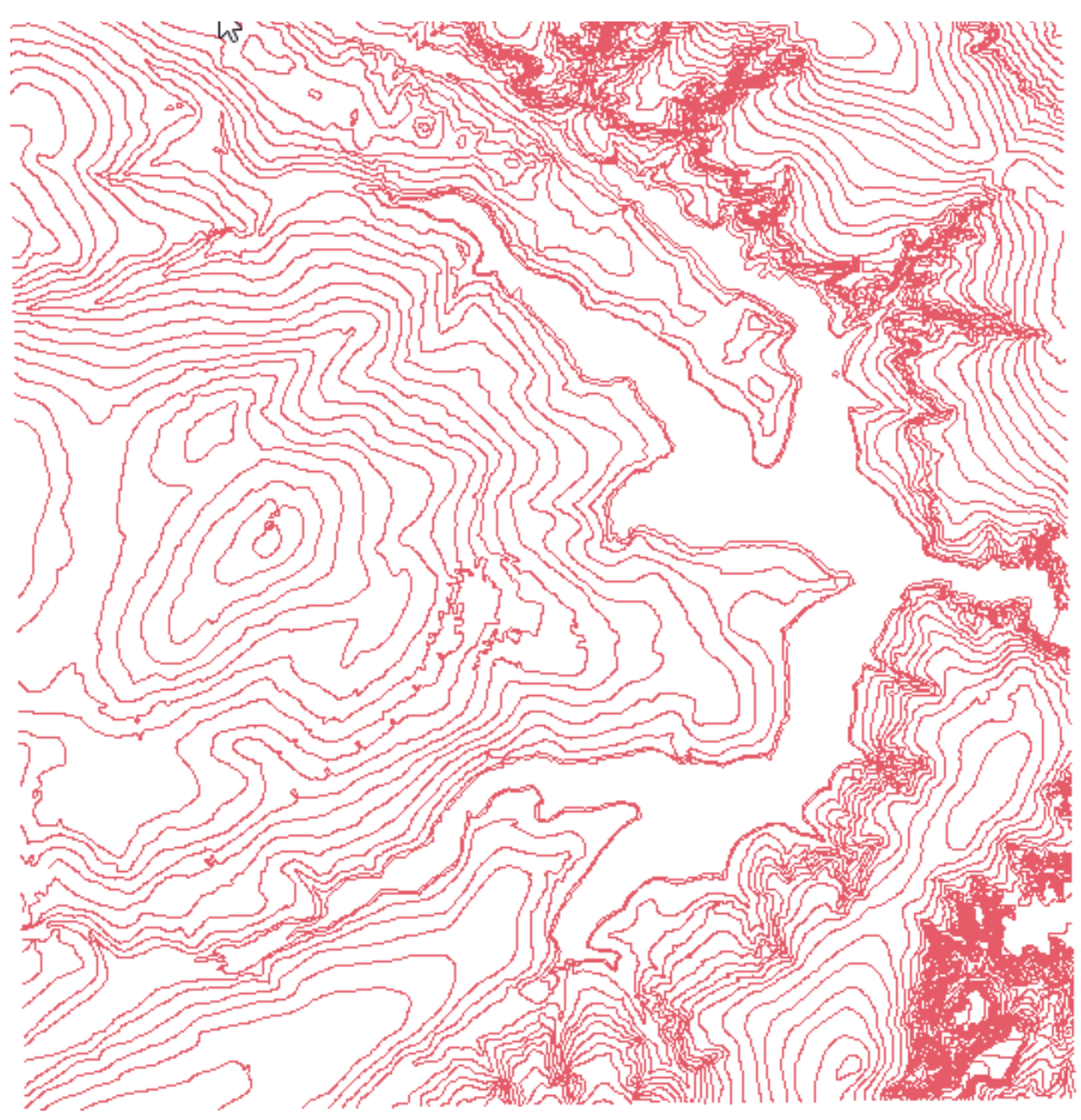

Figura 2: Importando as isolinhas.

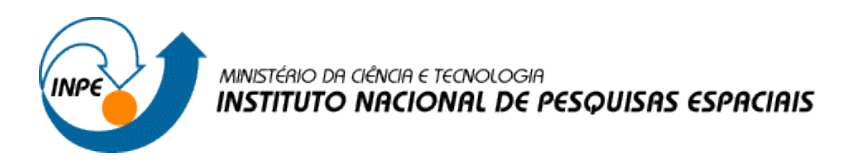

*Passo 2 - Importar arquivo DXF com pontos cotados no mesmo PI das isolinhas*

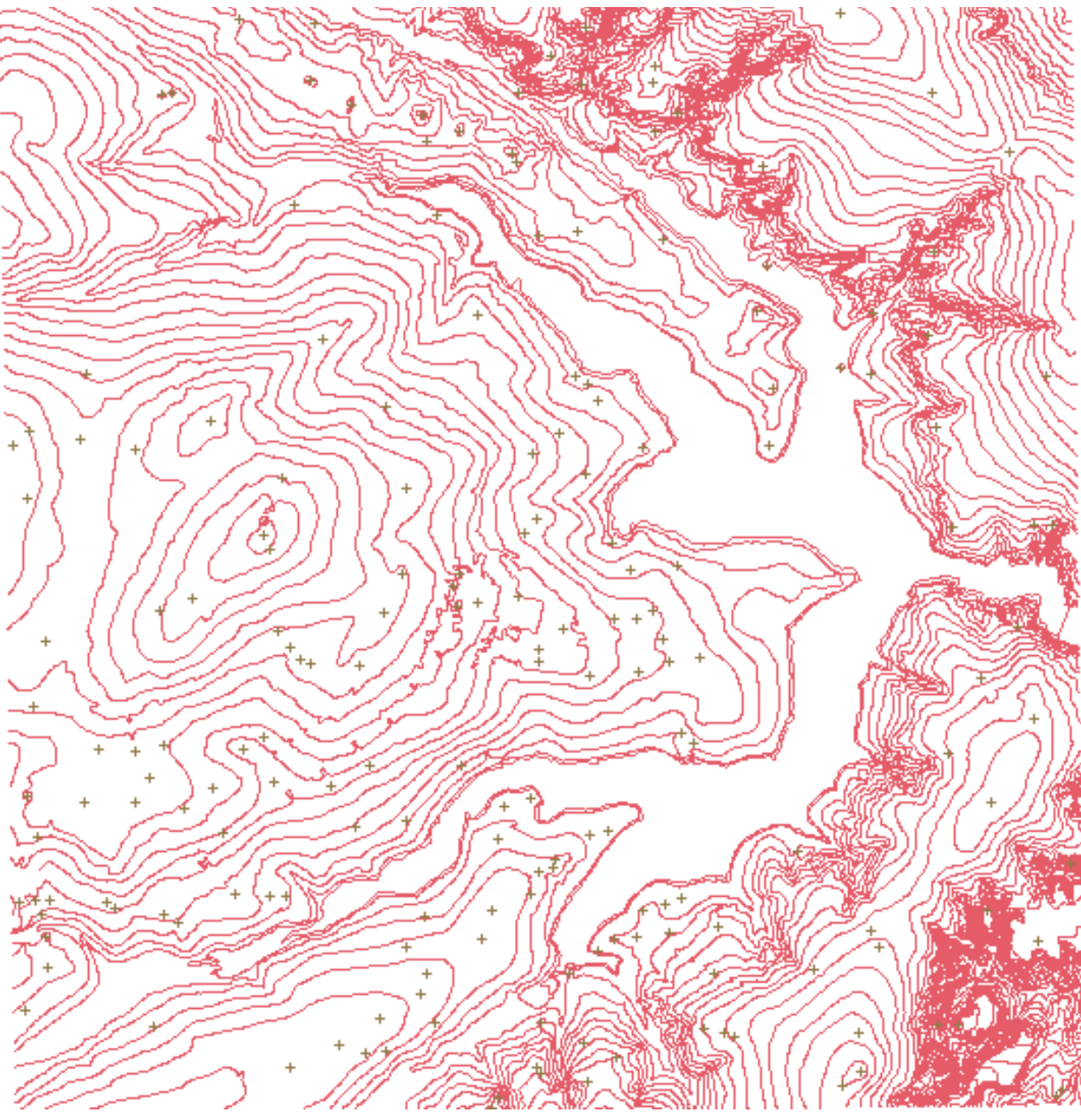

Figura 3: Arquivos de isolinhas importado.

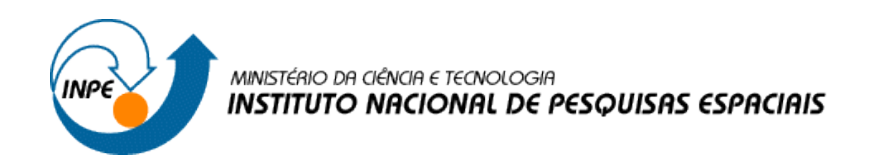

*Passo 3 - Gerar toponímia para amostras*

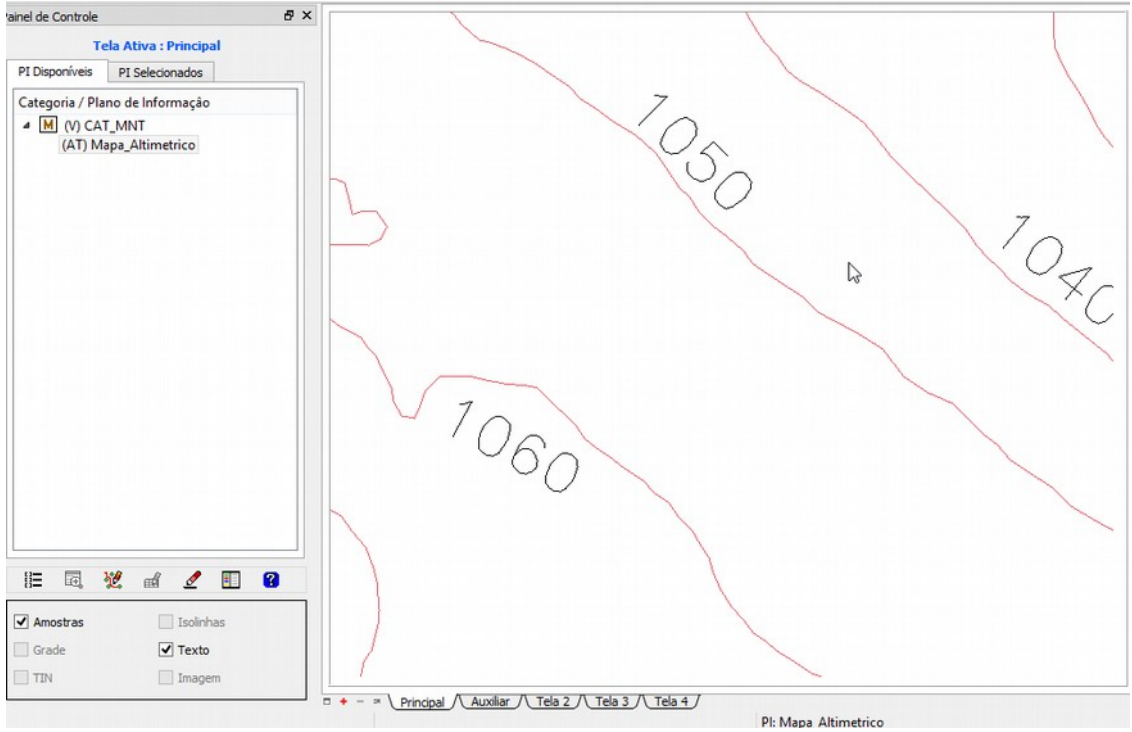

Figura 4: Isolinhas com topomínia.

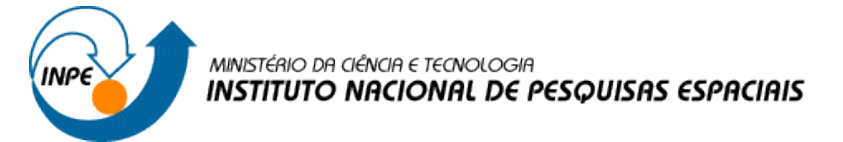

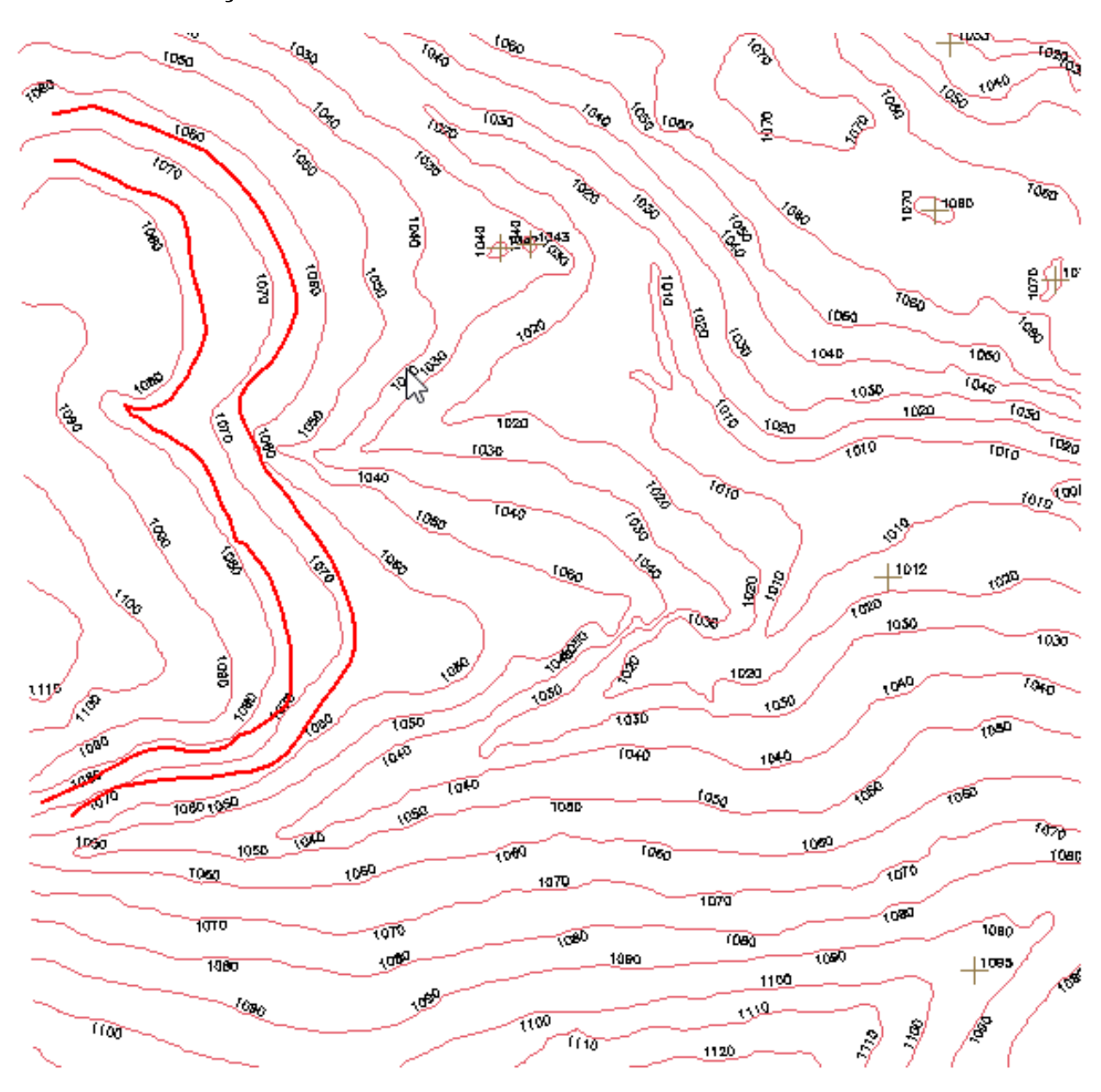

#### **Exercício 3 - Edição de modelo numérico de terreno:**

Figura 5: Edição de isolinhas

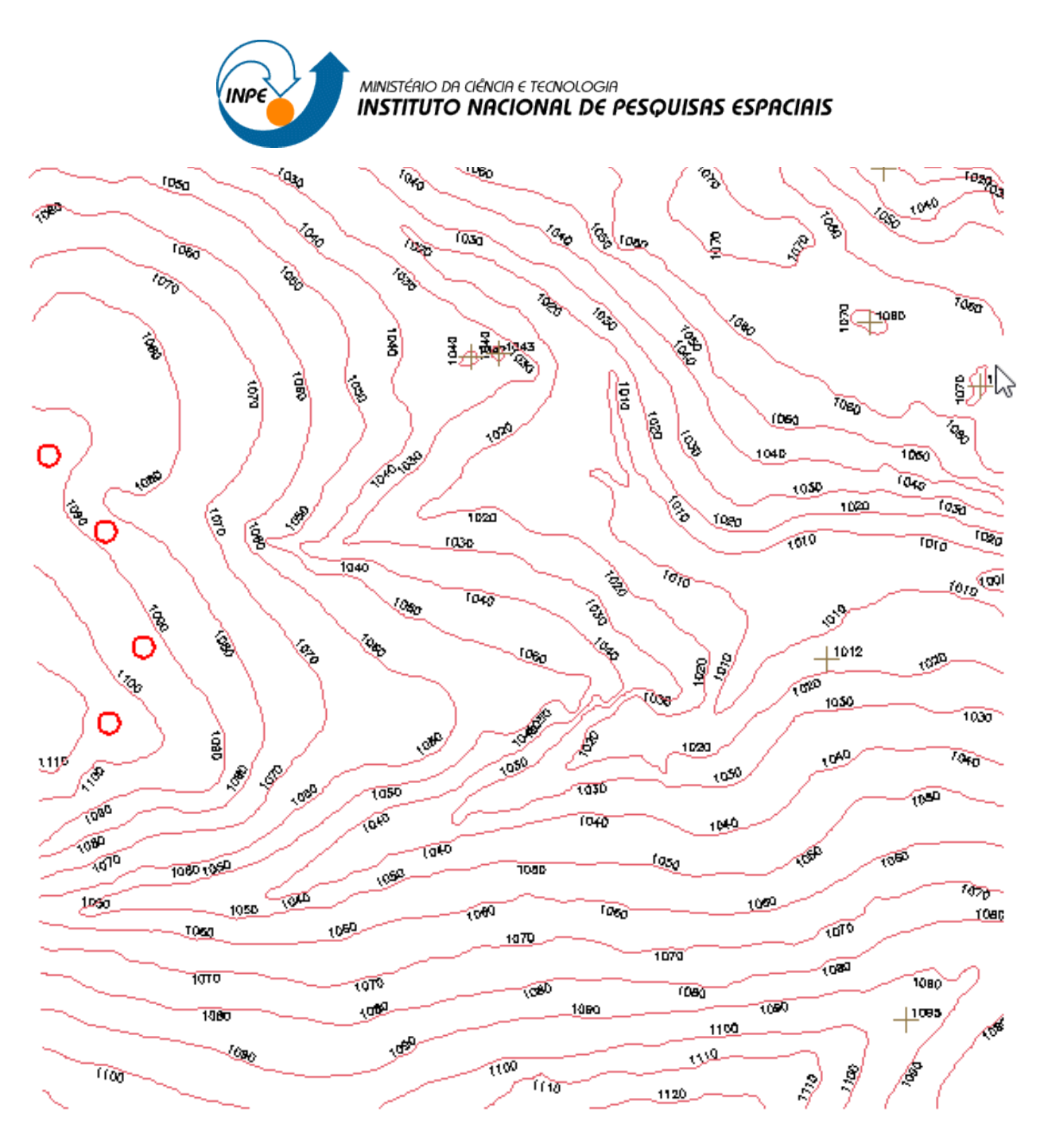

Figura 6: Edição de pontos

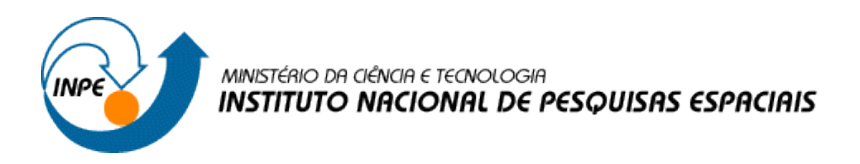

## **Exercício 4 - Gerar grade triangular com e sem linha de quebra:**

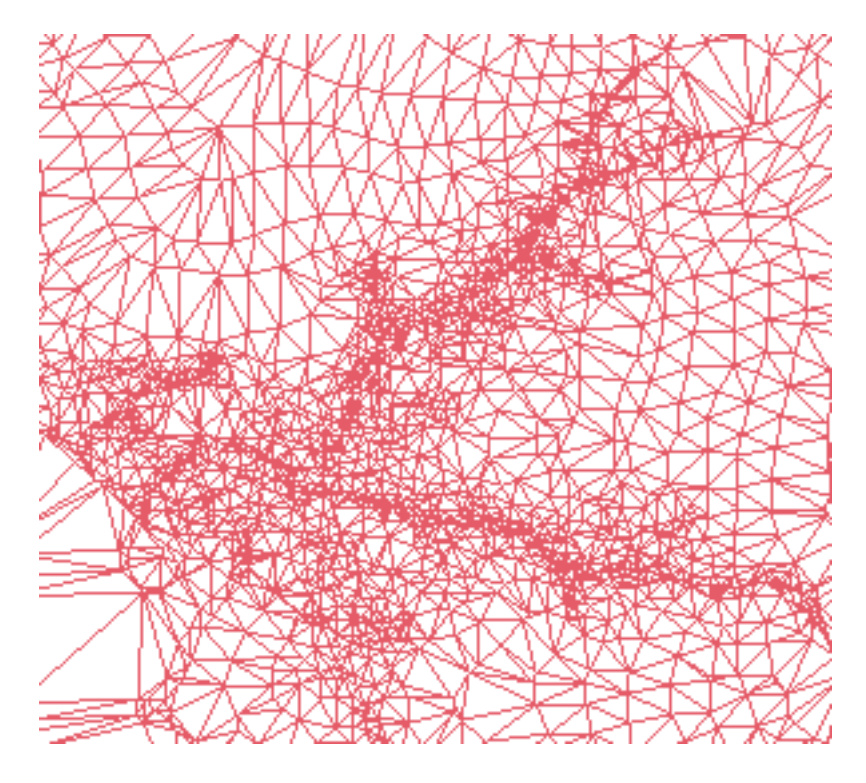

Figura 7: Grade triangular com quebra de linha

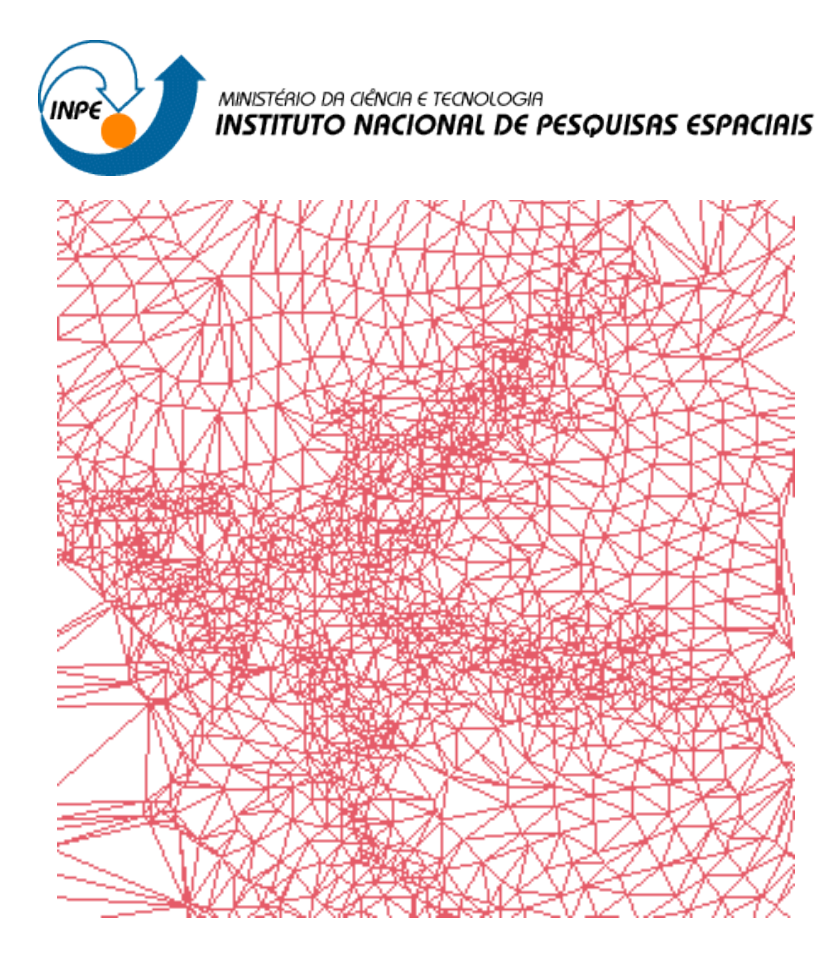

Figura 8: Grade triangular sem quebra de linha

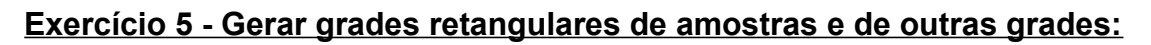

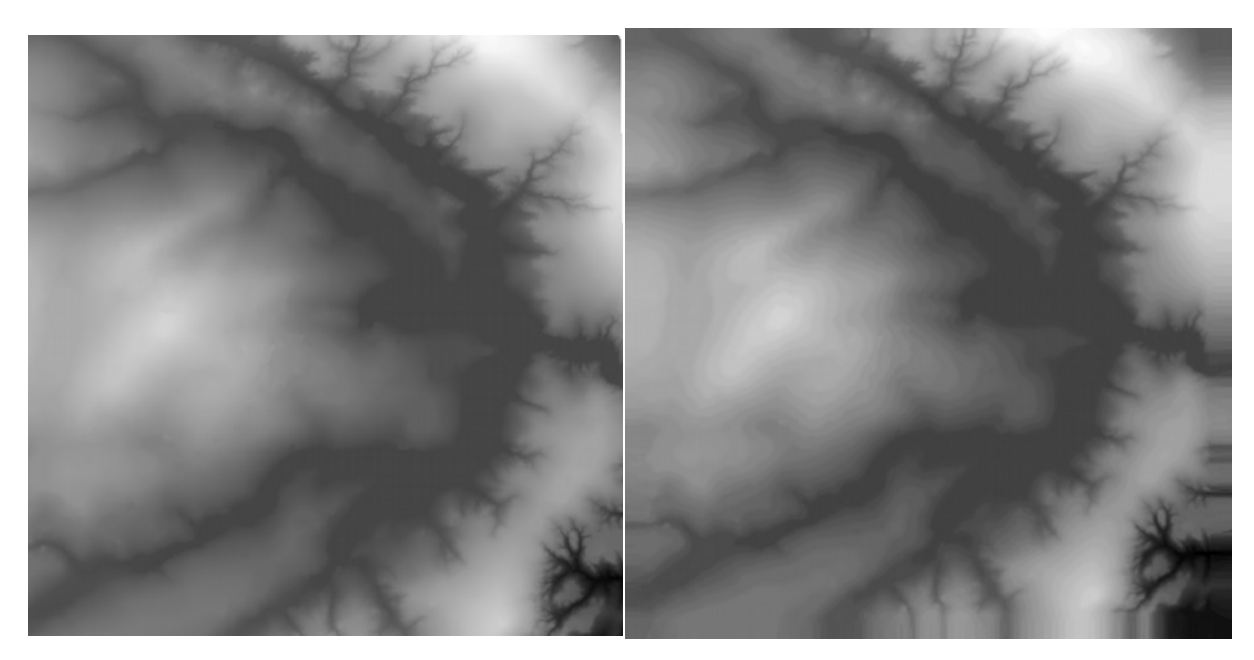

Figura 9: Grandes retangulares de diferentes interpolações

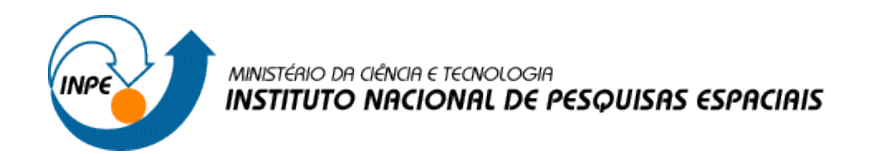

**Exercício 6 - Geração de Imagem para Modelo Numérico:**

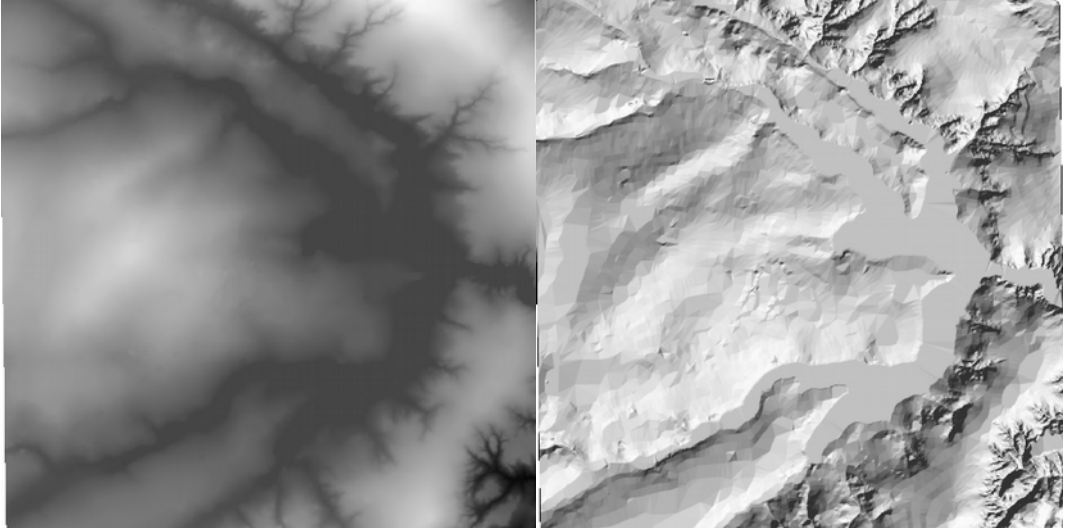

Figura 10: Imagens em tons de cinza e sombreada

# **Exercício 7 - Geração de Grade Declividade**

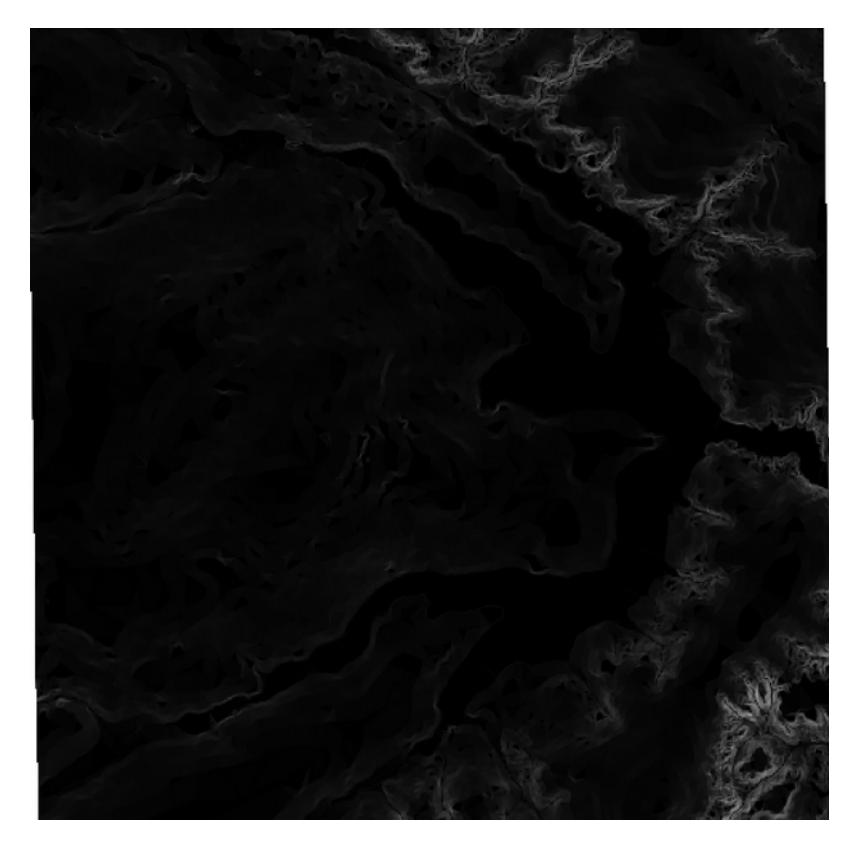

Figura 11: Declividade em graus

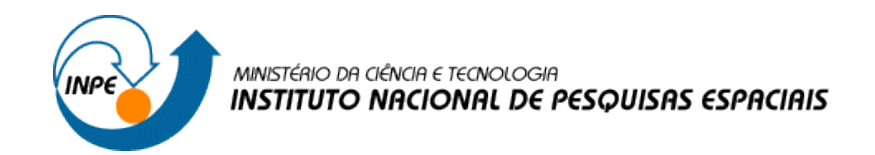

#### **Exercício 8 - Fatiamento de Grade Numérica – Mapa de Declividade**

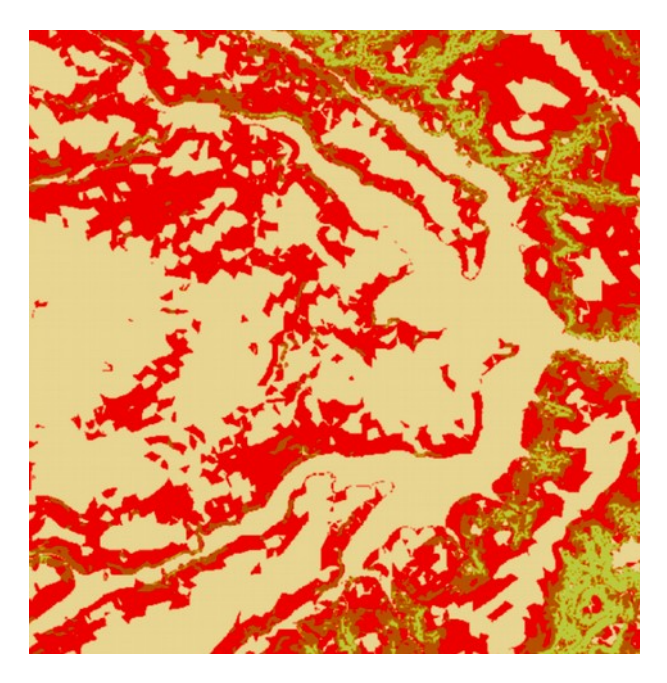

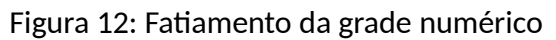

## **Exercício 9 - Geração de Perfil a partir de grades**

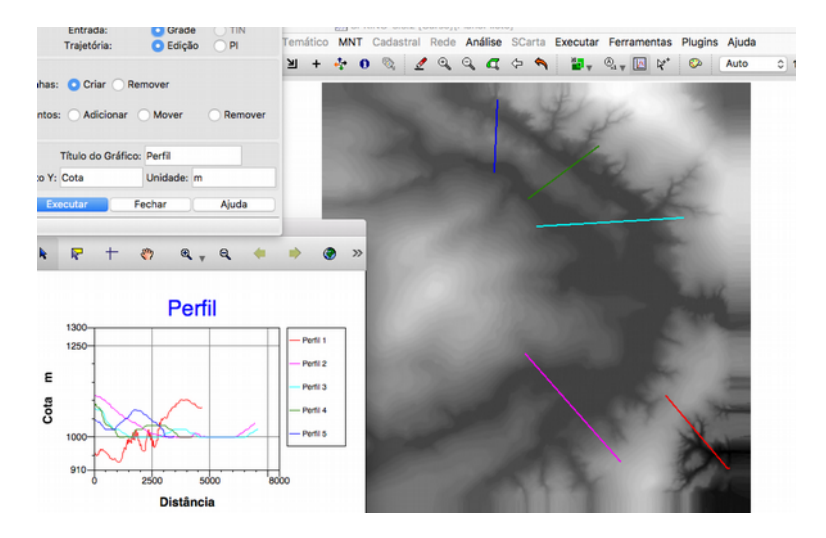

Figura 13: Perfil topográfico

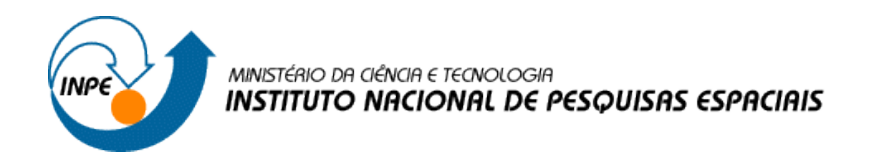

## **Exercício 10 - Visualização de Imagem em 3D**

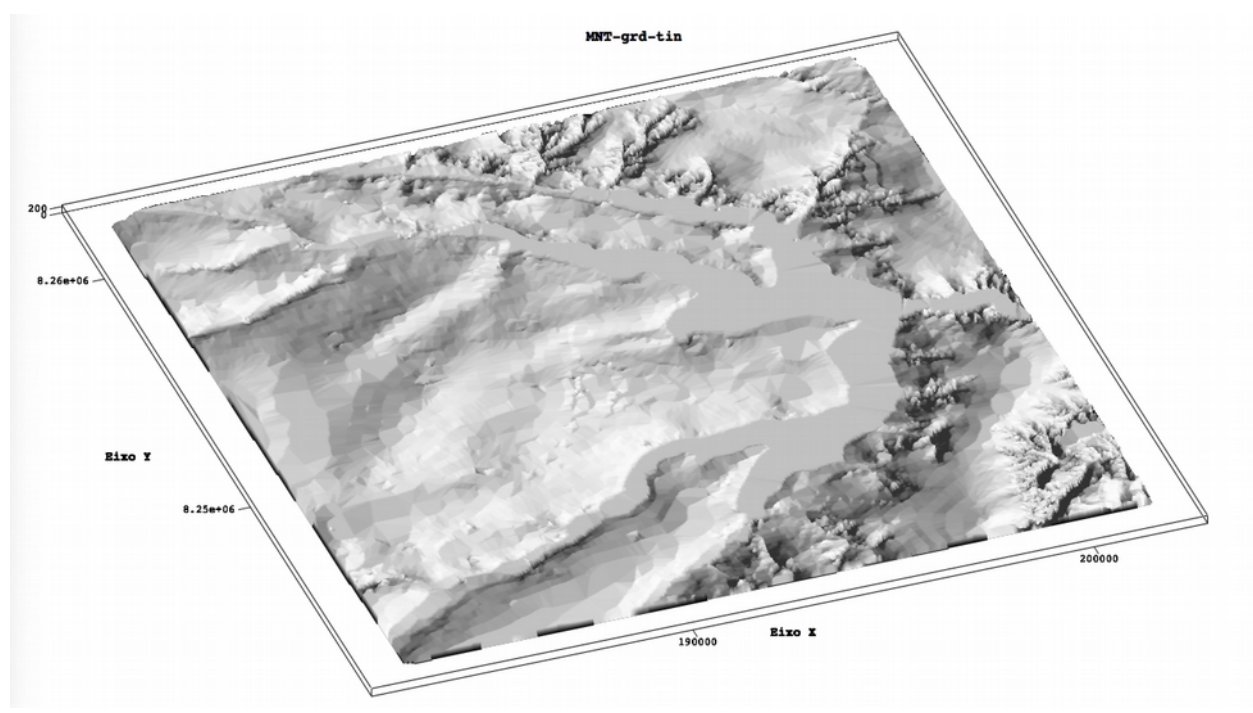

Figura 13: visualização em 3D do terreno